[ONEVIEW](https://zhiliao.h3c.com/questions/catesDis/925) **[谢海涛](https://zhiliao.h3c.com/User/other/51965)** 2024-01-31 发表

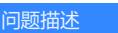

用户通过oneview管理服务器,希望通过redfish的方式查询服务器所带有的标签或者查询哪些服务器带 有相同的标签;

过程分析

经在实验室严重,目前oneview提供的api接口中可以查看有哪些标签,以及查询具体的服务器硬件带 有什么标签,但是不能根据标签进行分类查询(即一个标签被哪些服务器所有带有)

## 关于标签的api接口如下:

[https://techlibrary.hpe.com/docs/enterprise/servers/oneview5.0/cicf-api/en/index.html#rest/labels?ref=](https://techlibrary.hpe.com/docs/enterprise/servers/oneview5.0/cicf-api/en/index.html#rest/labels?ref=DELETE%20%252Frest%252Flabels%252Fresources%252F**&query=label) DELETE%20%2Frest%2Flabels%2Fresources%2F\*\*&query=label

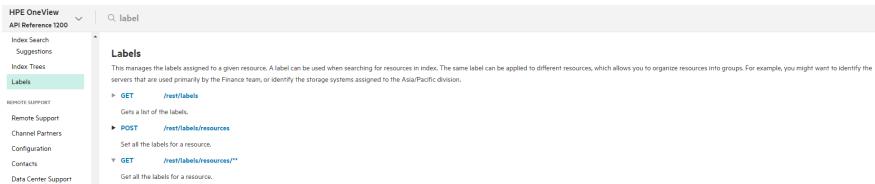

## 查询服务器硬件带有哪些标签:

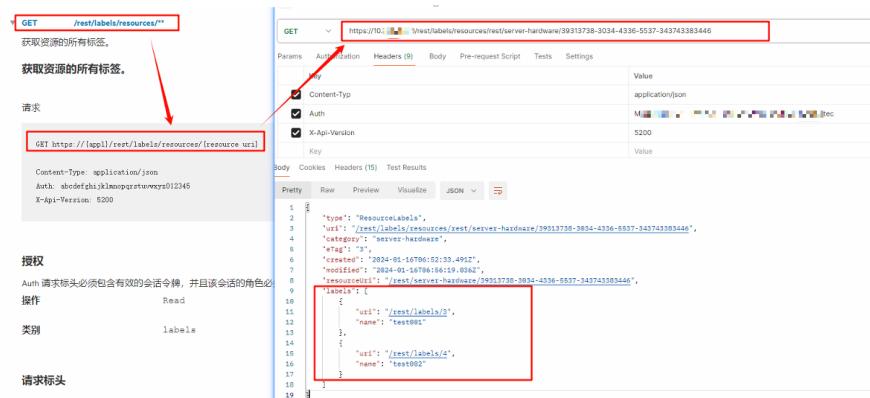

## 解决方法

目前可以可以查询一个具体的硬件带有哪些标签,但是不能根据标签进行分类查询,标签不是一个集 合的概念,不能通过标签直接查询硬件;